https://www.100test.com/kao\_ti2020/135/2021\_2022\_\_E8\_80\_83\_E 8\_AF\_95\_E8\_BE\_85\_E5\_c98\_135296.htm 7 Word 2000 7.1 Word 2000

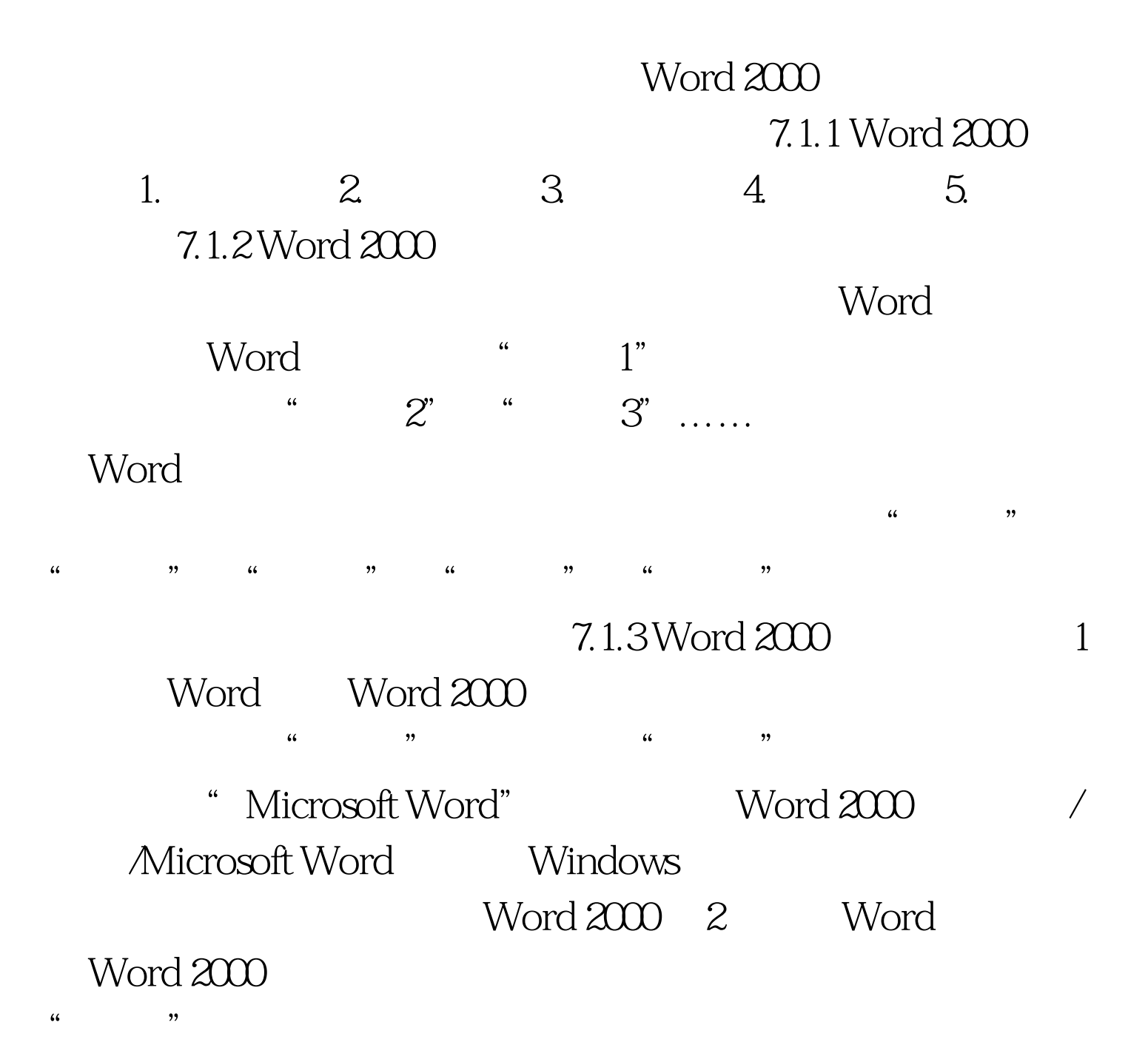

## $100Test$ www.100test.com